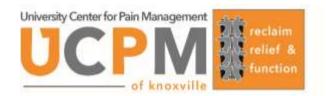

## **Medical Record Request**

From Outside Facility

| CONSENT FOR RELEASE OF CONFIDENTIAL INFORMATION                                                                                                    | Date:                                                                   |
|----------------------------------------------------------------------------------------------------|-------------------------------------------------------------------------|
| I hereby authorize the following practice to release medical records                                                                                                    |                                                                         |
| Practice Name -                                                                                                    | Phone:                                                                  |
| Address -                                                                                                    | Fax:                                                                    |
| For the Following Patient                                                                                                    |                                                                         |
| Patient Name:                                                                                                    | Date of Birth:                                                          |
| Address:                                                                                                    | Phone No:                                                               |
| City: State:                                                                                                    | Zip Code:                                                               |
| Covering the period(s) of health care from                                                                                                    | to                                                                      |
| Release the following information:  Complete Medical Record(s) Discharge Summary History and Physical Exam Consultation Reports                                                                                                    | ☐ Progress Notes ☐ Operative Reports ☐ Radiology Reports ☐ Radiology CD |
| To be released to                                                                                                    |                                                                         |
| University Center for Pain Management of Knoxville                                                                                                    |                                                                         |
| c/o Medical Records                                                                                                    |                                                                         |
| 1934 Alcoa Hwy., Building D, Suite 474                                                                                                    |                                                                         |
| Knoxville, TN, 37920                                                                                                    |                                                                         |
| Fax (865) 305-8695                                                                                                    |                                                                         |
| You have the right to revoke this authorization by doing so in writing and mai                                                                                                    | ling to the medical records department at:                              |
| University Center for Pain Management of Knoxville c/o Medical Records 1934 Alcoa Hwy., Building D, Suite 474 Knoxville, TN, 3792                                                                                                    |                                                                         |
| Such revocation will be effective to the extent that action has not been taken in reliance on the authorization or, if the authorization was obtained as a condition of obtaining insurance coverage, only to the extent that other law provides the insurer with the right to contest a claim under the policy. I am also aware that this authorization expires in <b>90 days</b> . I understand that this authorization is voluntary and that I may refuse to sign this authorization, and that my refusal will not affect my eligibility for benefits, payment for coverage of services, or ability to obtain treatment. The information used or disclosed under this authorization may be subject to re-disclosure by the recipient and may no longer be protected by the regulations that protect individually identifiable health information from use or disclosure by health care providers. |                                                                         |
| Signature                                                                                                    | Last 4 of Social                                                        |
| Printed Name (Relationship to Patient)                                                                                                    | Todays Date                                                             |